## **DAT File Format**

When a Binary formatted DAT file is created, the user has no means of reviewing the data outside of GEOPAK. However, when an ASCII formatted file is generated, the file can be viewed, modified, or even created within any ASCII text editor.

Note: If the data is collected or created in the ASCII format described below, no extraction processing is required. The user may skip the extraction and proceed directly to the triangulation procedure.

Data input elements (records) can represent random spot elevations, break lines, voids, contours, or boundary polygons. The type of element is defined by a feature code. Each input record consists of the feature code field, coordinate fields and the elevation field:

- Feature Code (integer value)
- X Coordinate (decimal value)
- Y Coordinate (decimal value)
- Elevation (decimal value)

A sample fragment from the ASCII input file is shown below:

- 1 17381.651 22324.071 391.600
- 1 17383.071 21997.581 332.850
- 2 17404.721 21621.311 440.890
- 3 17405.041 22319.311 382.380
- 3 17427.411 21907.411 297.200

The format in the file is quite simple: a feature code followed by X, Y and Z coordinate values in succession. A single point record occupies each line of the ASCII file. Spaces serve as delimiters between individual fields.

The feature code is mandatory and informs GEOPAK how to interpret the input records. The following are valid feature code values and associated descriptions.

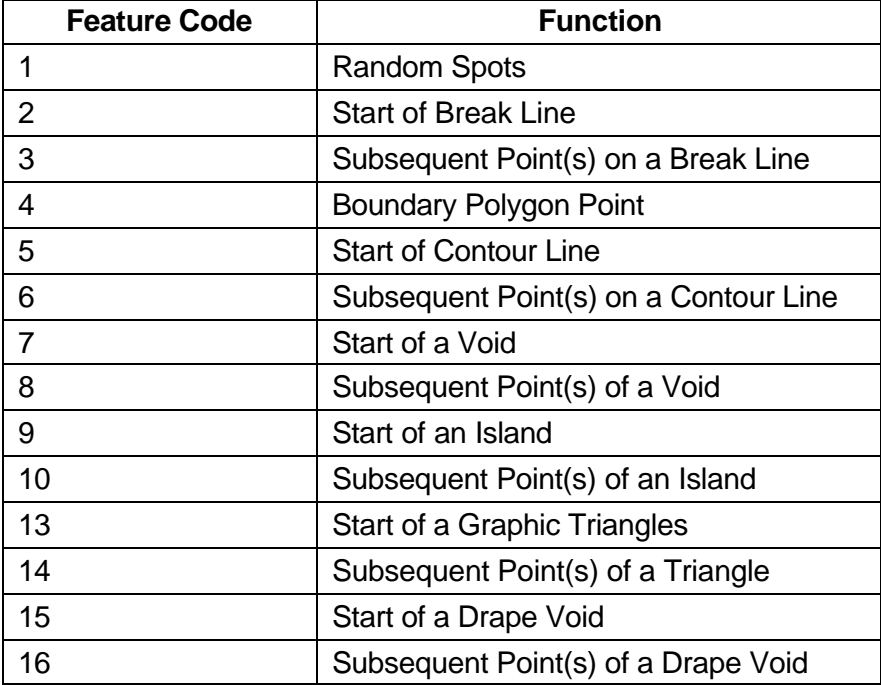